## Recap

### Functions: Named code blocks

- Can be called repeatedly
- Can have arguments that change their behaviour
  - Arguments are accessible as variables within the body of the function

### Data types

- Variables, literal values etc. have data types
- Data type controls
  - How much memory is consumed
  - What can we do with the thing
- Distinction in primitive and non-primitive types
  - For the moment: Primitive types

# Primitive Data Types

| Keyword | Full name                | Values                                                |
|---------|--------------------------|-------------------------------------------------------|
| boolean | Binary value             | true, false                                           |
| byte    | 1 Byte (= 8 bit)         | -128 to 127                                           |
| short   | short integer (16 bit)   | -32768 to $32767$                                     |
| int     | Integer (32 bit)         | -2147483648 to $2147483647$                           |
| long    | long integer (64 bit)    | -9223372036854775808 to $9223372036854775807$         |
| char    | Character in UTF-16      | '\u0000' to '\uffff' ( $65536 = 2^{16}$ symbols)      |
| float   | Decimal numbers (32 bit) | $\pm 1.4 	imes 10^{-45}$ to $\pm 3.4 	imes 10^{38}$   |
| double  | Decimal numbers (64 bit) | $\pm 4.9 	imes 10^{-324}$ to $\pm 1.8 	imes 10^{308}$ |

Table: All primitive data types in Java

Session 4: Casting, Conditionals, Comments/Javadoc

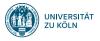

# Session 4: Casting, Conditionals, Comments/Javadoc Softwaretechnologie: Java 1

Nils Reiter nils.reiter@uni-koeln.de

November 8, 2023

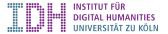

# Section 1

Exercise 3

| •••          | · · · · @                                         | ) www.ilias.uni-koeln.de/ilias/ilias.php?ref_id=48 🔒 😁 | ⊕ Ĥ + Ē  |
|--------------|---------------------------------------------------|--------------------------------------------------------|----------|
| 1            | ILIAS   Digitale Lernwelt d                       | er Universität zu Köln                                 | ? 우이 🥥 🜏 |
| Ar<br>hboard | Hausaufgabe 02 (Ver<br>Beendet am: Gestern, 23:55 |                                                        |          |
| agazin       | Arbeitsanweisung                                  |                                                        |          |
| <u>ہ</u>     |                                                   | Siehe beiliegende Datei README.md.                     |          |
| peitsraum    | Dateien                                           |                                                        |          |
| nmunikatio   | exercise-02.zip                                   | Download                                               |          |
| 4            | Terminplan                                        |                                                        |          |
| ided Tour    | Startzeit                                         | 19. Okt 2022, 13:00                                    |          |
| ?<br>Support | Beendet am                                        | Gestern, 23:55                                         |          |
|              | Verbleibende Bearbei-<br>tungsdauer               | Die Zeit ist abgelaufen.                               |          |
|              | Ihre Einreichung                                  |                                                        |          |
|              | Abgegebene Dateien                                | Sie haben noch keine Datei abgegeben.                  |          |
|              | Musterlösung                                      |                                                        |          |
|              | exercise-02-solution.zip                          | Download                                               |          |
|              |                                                   |                                                        |          |

#### Exercise 3

### Exercise 03: isOdd(int)

```
1 public class Exercise03 {
2
3 ^^Ipublic static void main(String[] args) {
4 ^^I^^ISystem.out.println(isOdd(3)); // true
5 ^^I^^ISvstem.out.println(isOdd(1)); // true
6 ^^I^^ISystem.out.println(isOdd(457483841)); // true
7 ^^I^^ISystem.out.println(isOdd(12)); // false
8 ^^1}
9
10 ^{10} Istatic boolean isOdd(int number) {
11 ^^I^^Ireturn number % 2 == 1: // shortest version. operator precedence relevant!
12 ^^I}
13 ^^T
14 }
```

Operator precedence

# Section 2

Casting

### Casting

- Converting from one type into another
- Explicit casting: Target type in parentheses
  - 1 char myChar = 'a'; 2 int myInteger = (int) myChar) 3 double d = (double) myInteger;
- Not all types can be cast into all other types
  - E.g., no casting from int to boolean
- Cast operator is an operator, i.e.: Can be used in expressions

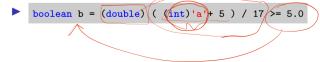

### Implicit Casting

If needed and if possible without information loss

- double can represent more numbers than float
  - float to double : No information loss
  - double to float : Potential loss
    - Explicit casting possible, use at your own risk
- long can represent more numbers than short
  - short to long : No information loss
  - long to short : Potential loss
    - Explicit casting possible, use at your own risk

# Section 3

## Conditionals

- So far: All statements are executed in sequence
- ▶ Conditionals allow specifying a condition: If it is fulfilled, a statement is executed

- ► So far: All statements are executed in sequence
- Conditionals allow specifying a condition: If it is fulfilled, a statement is executed

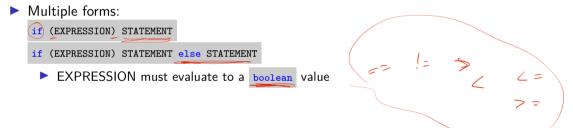

## Conditionals

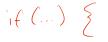

else ?

- ► So far: All statements are executed in sequence
- ► Conditionals allow specifying a condition: If it is fulfilled, a statement is executed
- Multiple forms:

if (EXPRESSION) STATEMENT

if (EXPRESSION) STATEMENT else STATEMENT

EXPRESSION must evaluate to a boolean value

▶ The if -statement is a statement, therefore:

if (EXP1) STATEMENT else if (EXP2) STATEMENT else STATEMENT is also possible

► Remember: code blocks { ... }) are also statements

# demo

## Conditional Expression

- The if-statement is a statement
- Sometimes, it's useful to make such a distinction in the form of an expression
- > All other operators are unitary or binary (i.e.: take one or two values)
- ► Ternary operator has three parts: EXP1 ? EXP2 : EXP3
  - EXP1 must evaluate to a boolean value, EXP2 and EXP3 must evaluate to the same type

## Conditional Expression

- ► The if-statement is a statement
- Sometimes, it's useful to make such a distinction in the form of an expression
- All other operators are unitary or binary (i.e.: take one or two values)
- ► Ternary operator has three parts: EXP1 ? EXP2 : EXP3
  - EXP1 must evaluate to a boolean value, EXP2 and EXP3 must evaluate to the same type

short daysInYear = isLeapYear() ? 366 : 365;

### Switch-Statement

- Complex and embedded if-statements quickly become unreadable
- ► Alternative, if all if-statements compare against the same variable: switch -statement

### Switch-Statement

- Complex and embedded if-statements quickly become unreadable
- Alternative, if all if-statements compare against the same variable: switch -statement

```
1 switch (EXPRESSION) {
2 case CONSTANT; STATEMENT; break;
3 case CONSTANT2?; CONSTANT3?: STATEMENT; break;
4 default: STATEMENT
5 }
```

# demo

## Switch-Statement

### Example

```
1 static short daysInMonth(byte month) {
      switch(month) {
2
      case 2: return 28; // no break needed, because of return
3
      case 4: // fall through to case 11
4
      case 6:
5
      case 9:
6
      case 11: return 30;
7
      default: return 31;
8
    }
9
10 }
```

## Section 4

Commenting

### Comments

- Ignored by the compiler
- Information for us humans

### Comments

- Ignored by the compiler
- Information for us humans

### Two types

```
1 // This comment ends when the line ends
2
3 /* This comments ends with */
4
5 /*
6 We can include text that spans
7 multiple lines
8 */
```

### Comments

### Example

```
1 public class Example {
2
    public static void main(String[] args) {
3
      // stores how much users want to withdraw
4
5
      int amount = 1500;
6
7
      /* the next lines are supposed to calculate
          the third root of amount, I took the idea from
8
          http://www...
9
      */
10
      int temp = 3;
11
      amount = amount / temp;
12
      // TODO: Implement me!
13
    }
14
15 }
```

### Commenting

No fixed rules what to comment

- No fixed rules what to comment
- ▶ Helpful: Your intentions, complex expressions, non-trivial functions
- Avoid commenting trivial things
- Keep comments up to date
- Don't make ASCII art in comments

### Javadoc

► Comments, so far: /\* ... \*/ and // ...

Implementation comments about your code

## Javadoc

- Comments, so far: /\* ... \*/ and // ...
  - Implementation comments about your code
- ► New comment type: /\*\* ... \*/
  - API comment for other programmers about a function/class/method
  - Not about specific lines, but the entire function

## Javadoc

- Comments, so far: /\* ... \*/ and // ...
  - Implementation comments about your code
- New comment type: /\*\* ... \*/
  - API comment for other programmers about a function/class/method
  - Not about specific lines, but the entire function
- API comments can be extracted to an HTML page
  - All Java classes/functions/methods have such a documentation
  - Javadoc: Integer.valueOf()

### Javadoc Eclipse

Javadoc comments directly displayed by Eclipse

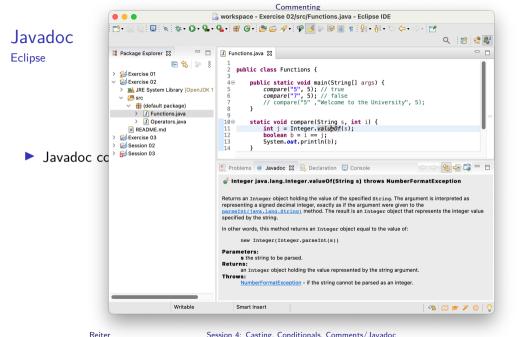

#### Session 4: Casting, Conditionals, Comments/Javadoc

### Javadoc Eclipse

- Javadoc comments directly displayed by Eclipse
- Eclipse can generate Javadoc HTML files
  - Menu > Project > Generate Javadoc ...

# Section 5

Exercise